## **Data Structure (introduction 2)**

# **Objectives**

- **1. Class templates**
- **2. Operator overloading**
- **3. Overloading various operators**

### **1. Class templates**

- Writing a single code segment for a set of related classes
- Data types: parameters to templates
- Called parameterized types
- Syntax

```
template <class Type>
class declaration
```
• Example

```
template <class elemType>
class listType
€
public:
    bool isEmpty();
    bool isFull();
    void search (const elemType& searchItem, bool& found);
    void insert (const elemType& newElement);
    void remove(const elemType& removeElement);
    void destroyList();
    void printList();
    listType()private:
    elemType list[100]; //array to hold the list elements
    int length;
                          //variable to store the number
                          //of elements in the list
\};
```
# **Header File and Implementation File of a Class Template**

- Not possible to compile implementation file independently of client code
- Solution
	- Put class definition and definitions of the function templates directly in client code
- Put class definition and definitions of the function templates together in same header file
- Put class definition and definitions of the functions in separate files (as usual): include directive to implementation file at end of header file

# **2. Operator Overloading**

- Why operator overloading is needed
	- $\triangleright$  Built-in operations on classes : Assignment operator and member selection operator
	- $\triangleright$  Other operators cannot be directly applied to class objects

• Relational operators, arithmetic operators, insertion operators for data output, and extraction operators for data input applied to classes

- Examples : Stream insertion operator  $(\ll)$ , stream extraction operator  $(\gg)$ , +, and –
- The operator << is used as both a stream insertion operator and a left shift operator.
- The operator  $\gg$  is used as both a stream extraction operator and a right shift operator.
- Overload an operator : you must write functions (header and body)
- Function name overloading an operator: reserved word **operator** followed by operator to be overloaded
- Function name: operator>=
- **Syntax for Operator Functions** 
	- $\triangleright$  Operator function: value-returning function
	- $\triangleright$  Include statement to declare the function to overload the operator in class definition
	- $\triangleright$  Write operator function definition
- **Operator function heading syntax:**

returnType operator operatorSymbol(arguments)

# **Overloading an Operator: Some Restrictions**

- Cannot change operator precedence
- Cannot change associativity: Example: arithmetic operator  $+$  goes from left to right and cannot be changed
- Cannot use default arguments with an overloaded operator
- Cannot change number of arguments an operator takes
- Cannot create new operators
- Some operators cannot be overloaded:  $.* :: ?:$  size of

# **3. Operator Functions as Member Functions and Nonmember Functions**

Operators can be overloaded as member functions or nonmember functions

• Function overloading operators  $(0, [], -\ge)$ , or = for a class must be declared as a class member function.

– Two rules when including operator function in a class definition, suppose operator **op** overloaded for class **opOverClass** :

1. If leftmost operand of op is an object of a different type: Function overloading operator **op** for **opOverClass** must be a nonmember (friend of class opOverClass)

• If operator functions overloading operator **op** for class **opOverClass** is a member of the class **opOverClass**: When applying **op** on objects of type **opOverClass**, leftmost operand of op must be of type **opOverClass**.

Functions overloading insertion operator  $(\ll)$  and extraction operator  $(\gg)$  for a class must be nonmembers

- C++ consists of binary and unary operators
- C++ contains a ternary operator : they cannot be overloaded

# **Overloading Binary Operators**

Two ways to overload

- As a member function of a class
- As a friend function

### **As member functions: General syntax:**

Function Prototype (to be included in the definition of the class):

returnType operator#(const className&) const;

– **Function definition** 

```
returnType className::operator#
                      (const className& otherObject) const
\{//algorithm to perform the operation
   return value;
}
```
# stands for the binary operator.

The return type of the function that overloads a relational operator is **bool.**

### **As nonmember functions: General syntax**

**Function Prototype** (to be included in the definition of the class):

```
friend returnType operator# (const className&, const className&) ;
```
Function definition

```
returnType operator#(const className& firstObject,
                     const className& secondObject)
\{//algorithm to perform the operation
    return value;
}
```
### **Overloading the Stream Insertion (<<) and Extraction (>>) Operators**

Operator function overloading insertion operator and extraction operator for a class must be nonmember function of that class

#### **Overloading the stream extraction operator (>>): General syntax and function definition**

Function Prototype (to be included in the definition of the class):

friend returnType operator#(const className&, const className&);

**Function Prototype**: (to be included in the definition ofb the class)

#### frirend ostream & operator<< (ostream & , const className &);

#### **Function defnition**

ostream & operator<< ostream & osObj, const className & cObj)

{ // local declation, if any //Output the members return osObj;

}

## **Overloading unary operations**

- Similar to process for overloading binary operators
- Difference: unary operator has only one argument

### **Process for overloading unary operators**

- If operator function is a member of the class: it has no parameters
- If operator function is a nonmember (friend function of the class): it has one parameter

Example 2-6 (from the textbook)

### **Class Interface**

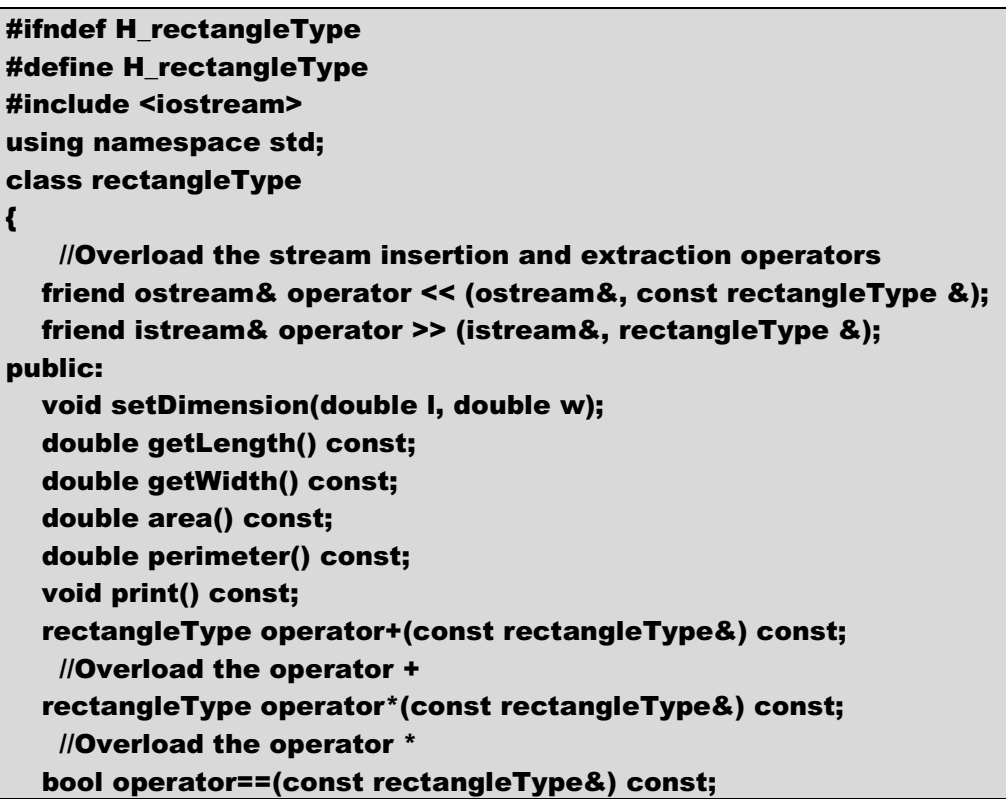

```
 //Overload the operator == 
   bool operator!=(const rectangleType&) const; 
    //Overload the operator != 
   rectangleType(); 
   rectangleType(double l, double w); 
private: 
   double length; 
   double width; 
}; 
#endif
```
**Class Implementation** 

```
#include <iostream> 
#include "rectangleType.h" 
using namespace std; 
void rectangleType::setDimension(double l, double w)
{ 
   if (l >= 0) 
     length = 1; else 
     length = 0; if (w >= 0) 
      width = w; 
   else 
     width = 0;
} 
double rectangleType::getLength() const 
{ 
   return length; 
} 
double rectangleType::getWidth()const 
{ 
   return width; 
} 
double rectangleType::area() const 
{ 
   return length * width; 
} 
double rectangleType::perimeter() const 
{ 
   return 2 * (length + width); 
} 
void rectangleType::print() const 
{
```

```
 cout << "Length = " << length 
     << "; Width = "<< width;
} 
rectangleType::rectangleType(double l, double w) 
{ 
   setDimension(l, w); 
} 
rectangleType::rectangleType() 
{ 
   length = 0; 
  width = 0;
} 
rectangleType rectangleType::operator+ 
                 (const rectangleType& rectangle) const 
{ 
   rectangleType tempRect; 
   tempRect.length = length + rectangle.length; 
   tempRect.width = width + rectangle.width; 
   return tempRect; 
} 
rectangleType rectangleType::operator* 
               (const rectangleType& rectangle) const 
{ 
   rectangleType tempRect; 
   tempRect.length = length * rectangle.length; 
   tempRect.width = width * rectangle.width; 
   return tempRect; 
} 
bool rectangleType::operator== 
               (const rectangleType& rectangle) const 
{ 
   return (length == rectangle.length && 
        width == rectangle.width); 
} 
bool rectangleType::operator!= 
               (const rectangleType& rectangle) const 
{ 
   return (length != rectangle.length || 
        width != rectangle.width); 
} 
ostream& operator << (ostream& osObject, 
               const rectangleType& rectangle) 
{ 
   osObject << "Length = " << rectangle.length 
        << "; Width = "<< rectangle.width;
```

```
 return osObject; 
} 
istream& operator >> (istream& isObject, 
               rectangleType& rectangle) 
{ 
   isObject >> rectangle.length >> rectangle.width; 
   return isObject; 
}
```
## **Test pogram**

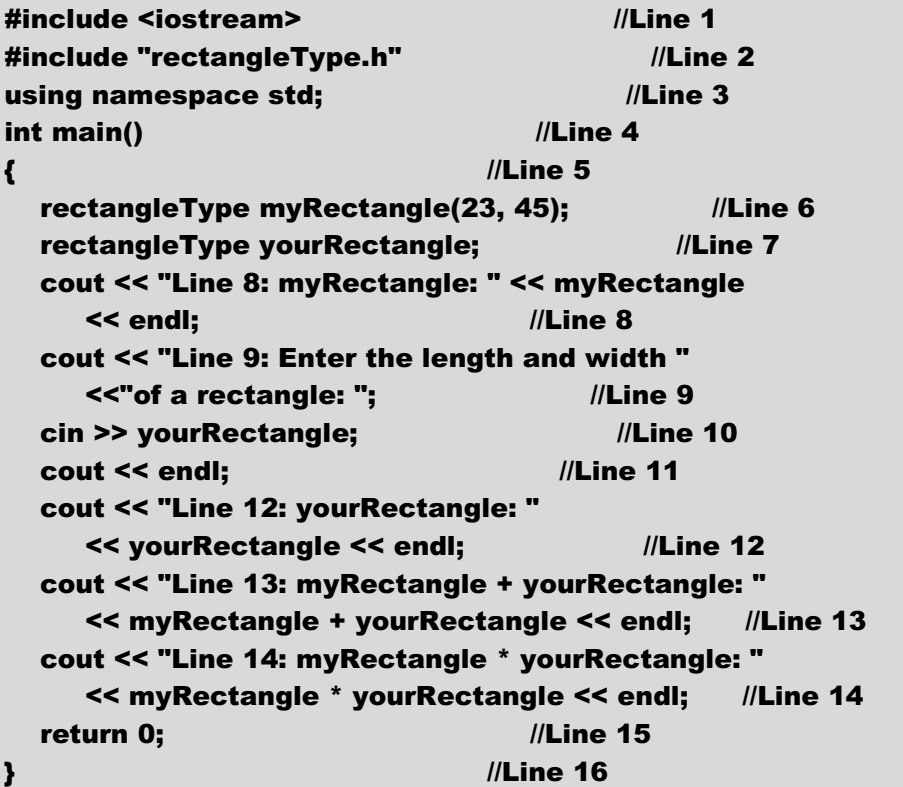